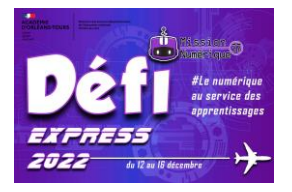

## **Défi 9 : Merry Christmas**

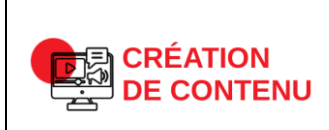

## **Développer des documents à contenu majoritairement textuel Niveau 2**

Utiliser les fonctions simples d'une application pour produire des contenus majoritairement textuels associés à une image, un son ou une vidéo

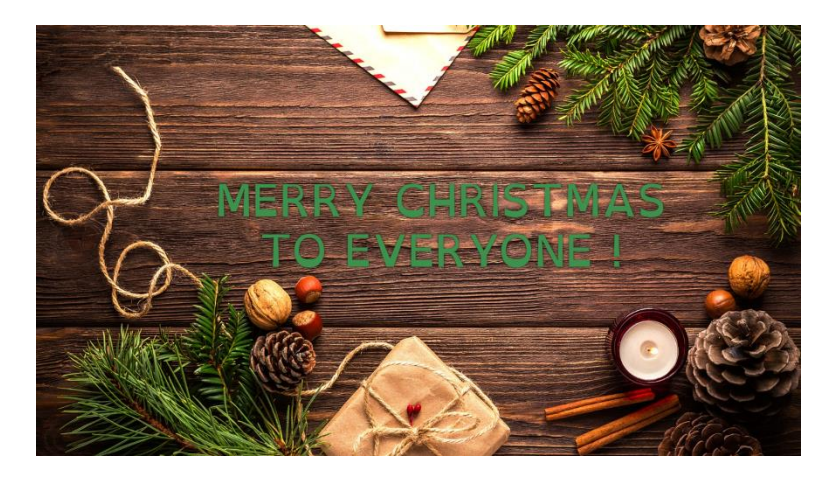

1 ) Regarde cette petite vidéo : <https://www.lumni.fr/video/la-surprise-de-noel>

2) Réalise le jeu:<https://learningapps.org/view4355603> Fais une copie d'écran à la fin du jeu qui indique que tu as réussi !

3) Rend toi sur l'application Digicard pour réaliser une carte de Noël en Anglais : <https://ladigitale.dev/digicard/#/>

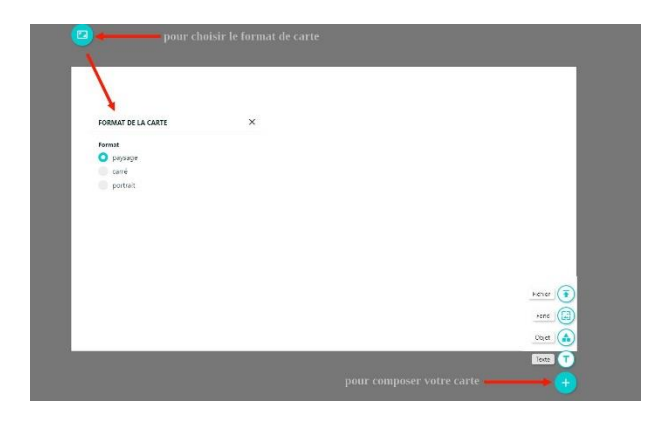

## Pour télécharger ta carte

Clique sur la roue des paramètres en haut à droite puis « télécharger la

carte ».

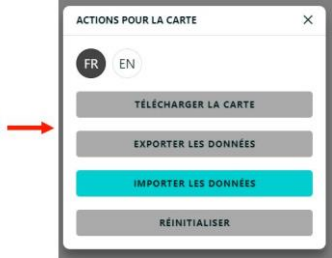

4) Pour valider ce défi, envoie-nous un mail **à defi.num37@ac-orleans-tours.fr** avec en pièce jointe la copie d'écran du jeu et ta carte de Noël.